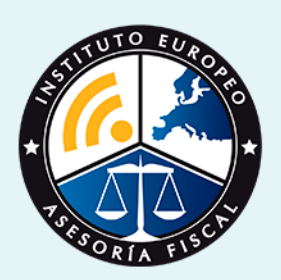

# curso

## Curso Experto en **Contabilidad Avanzada. Especialización en Consolidación Contable**

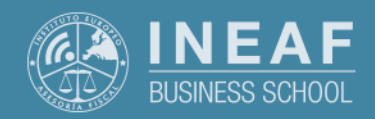

**[INEAF](https://www.ineaf.es)** [Business School](https://www.ineaf.es)

#### ada. Especialización en Consolidación Contable

ilidad Avanzada. Especialización en Consolidación

vos / [Para que te prepara](#page-5-0) / [Salidas Laborales](#page-5-0) /

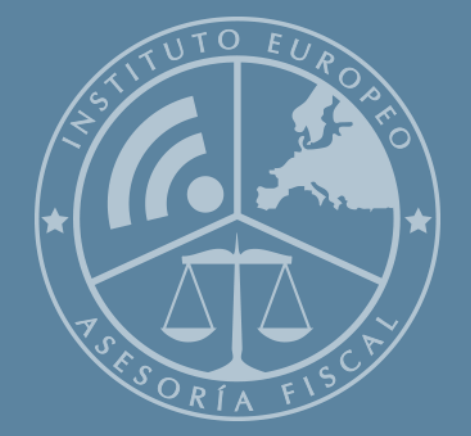

# Índice

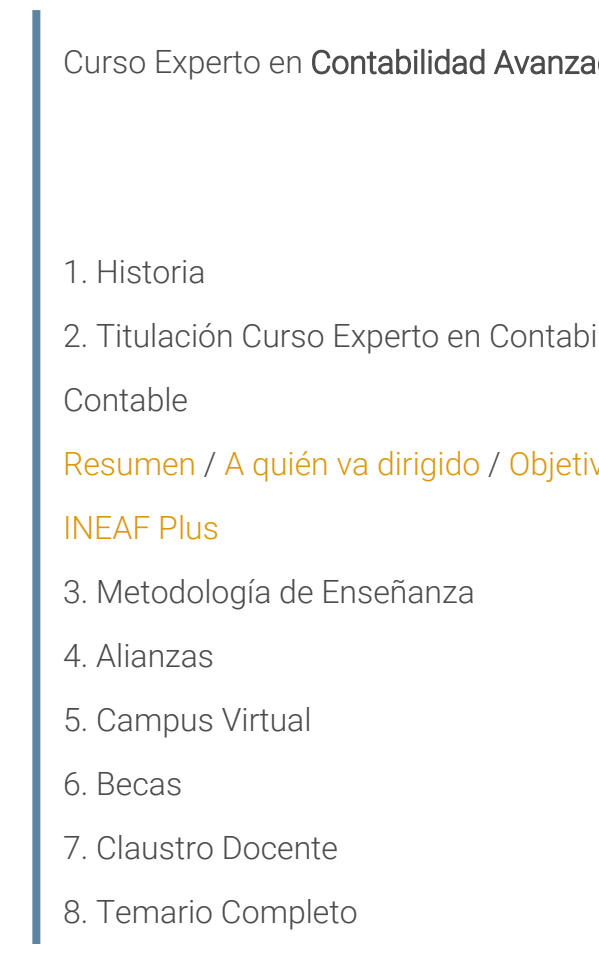

<span id="page-2-0"></span>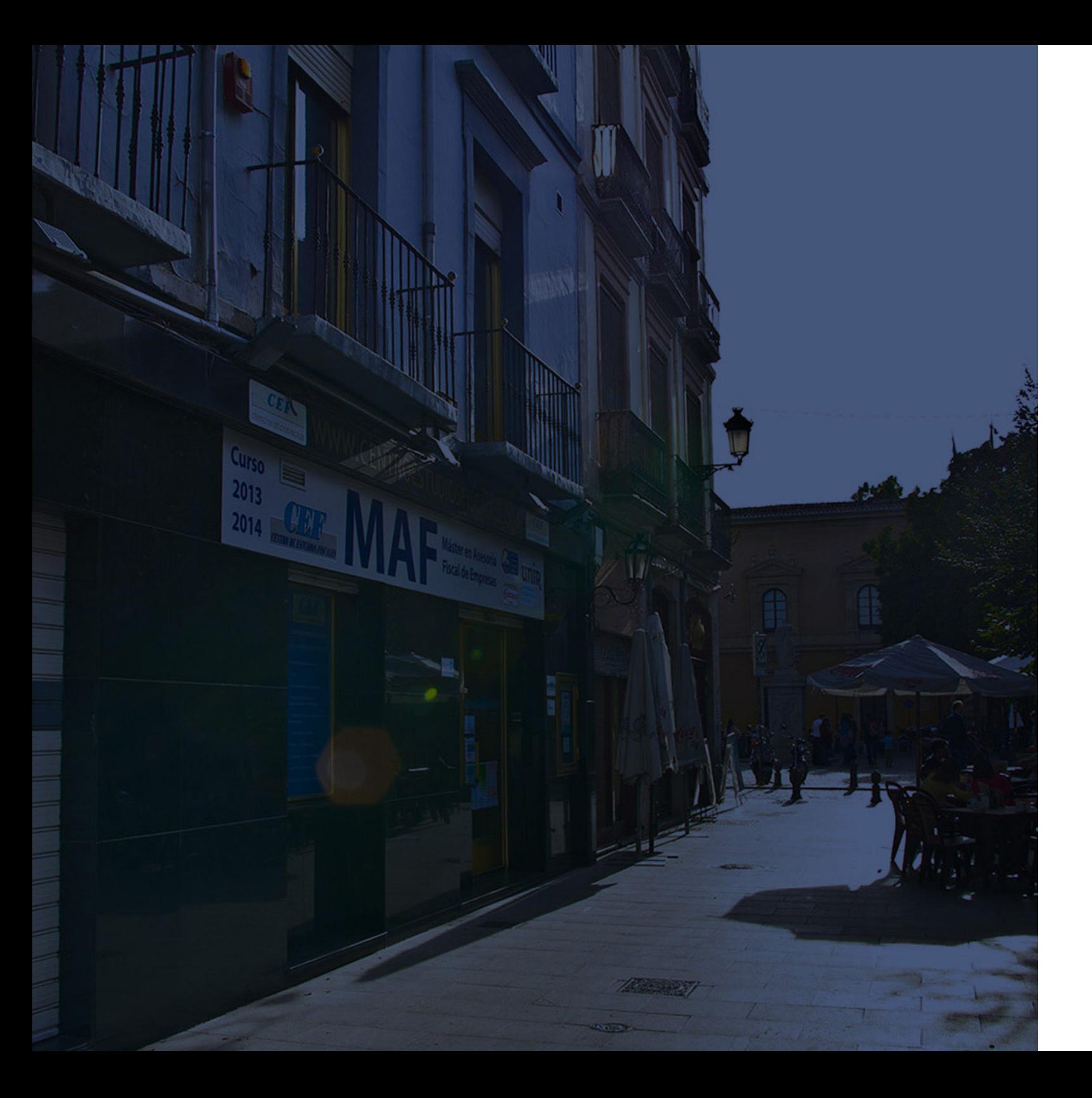

## **Historia** Ineaf Business School

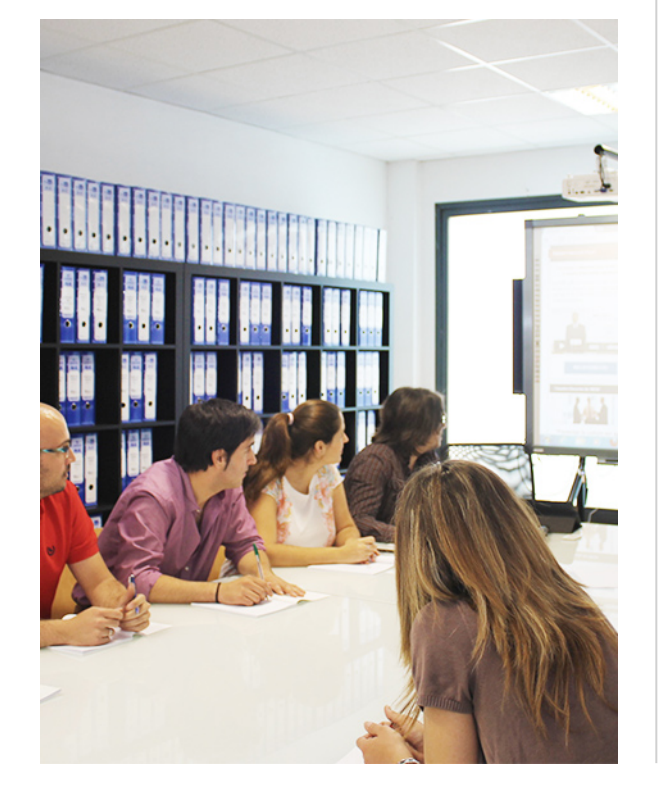

En el año 1987 nace la primera promoción del Máster en Asesoría Fiscal impartido de forma presencial, a sólo unos metros de la histórica Facultad de Derecho de Granada. Podemos presumir de haber formado a profesionales de éxito durante las 27 promociones del Máster presencial, entre los que encontramos abogados, empresarios, asesores fiscales, funcionarios, directivos, altos cargos públicos, profesores universitarios...

- Claustro formado por profesionales en ejercicio.
- Metodología y contenidos orientados a la práctica profesional.
- Ejemplos y casos prácticos adaptados a la realidad laboral.
- **· Innovación en formación online.**
- Acuerdos con Universidades.

El Instituto Europeo de Asesoría Fiscal INEAF ha realizado una apuesta decidida por la innovación y nuevas tecnologías, convirtiéndose en una Escuela de Negocios líder en formación fiscal y jurídica a nivel nacional.

Ello ha sido posible gracias a los cinco pilares que nos diferencian:

Curso Experto en **Contabilidad Avanzada. Especialización en…** - 6 - Curso Experto en **Contabilidad Avanzada. Especialización en…** - 7 -

<span id="page-3-0"></span>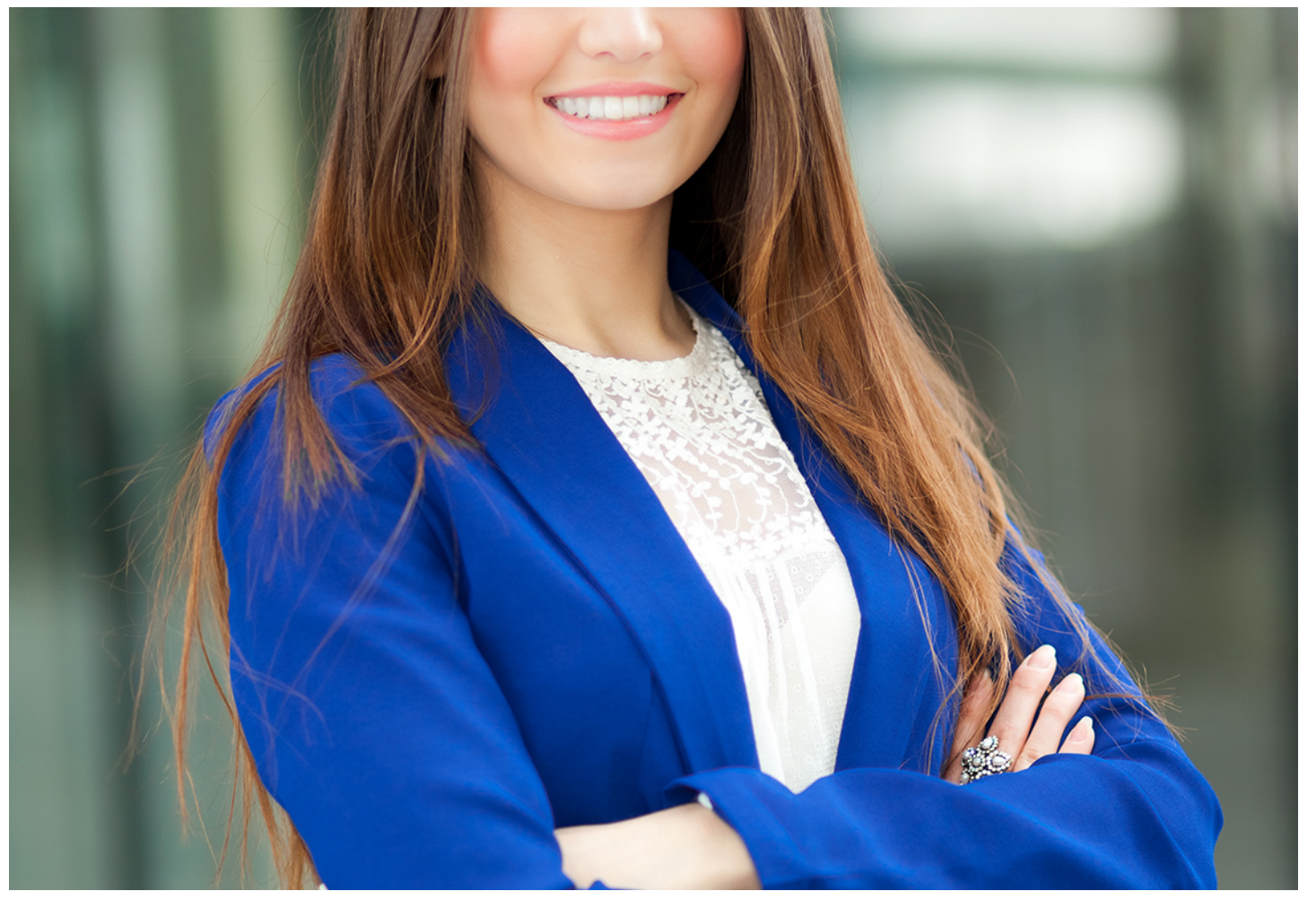

## Curso Experto en

## **Contabilidad Avanzada. Especialización en Consolidación Contable**

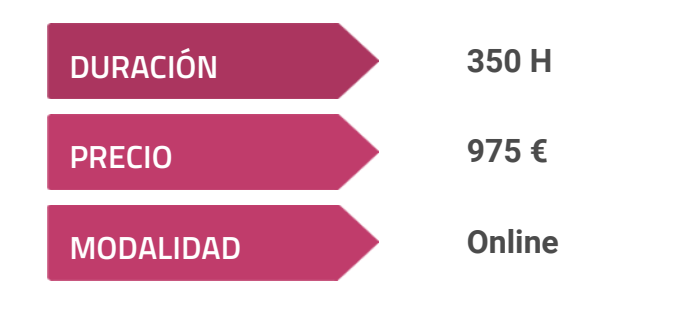

**Programa de Becas / Financiación 100% Sin Intereses**

**Entidad impartidora:**

**INEAF - Instituto Europeo de Asesoría Fiscal**

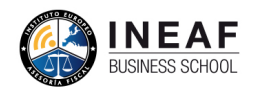

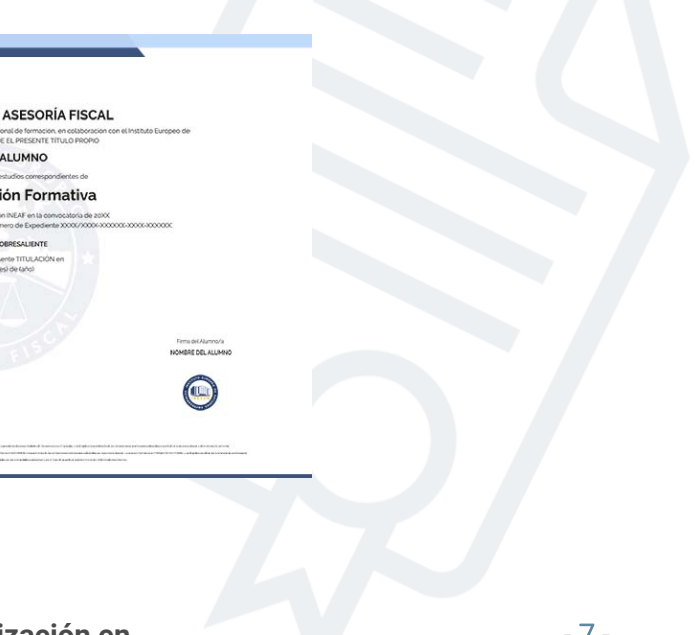

## Titulación Curso Experto

Titulación expedida por el Instituto Europeo de Asesoría Fiscal (INEAF), avalada por el Instituto Europeo de Estudios Empresariales (INESEM) "Enseñanza no oficial y no conducente a la obtención de un título con carácter oficial o certificado de profesionalidad."

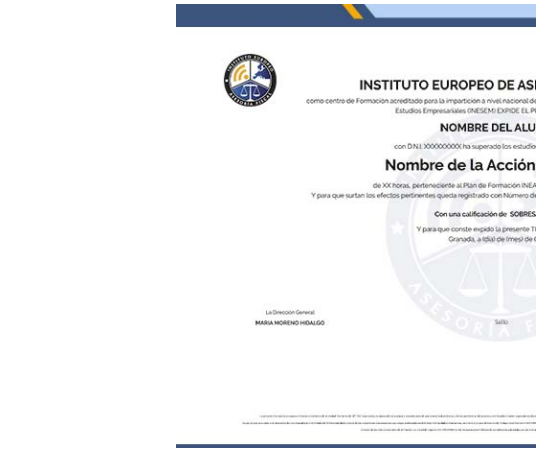

Curso Experto en **Contabilidad Avanzada. Especialización en…** - 8 -

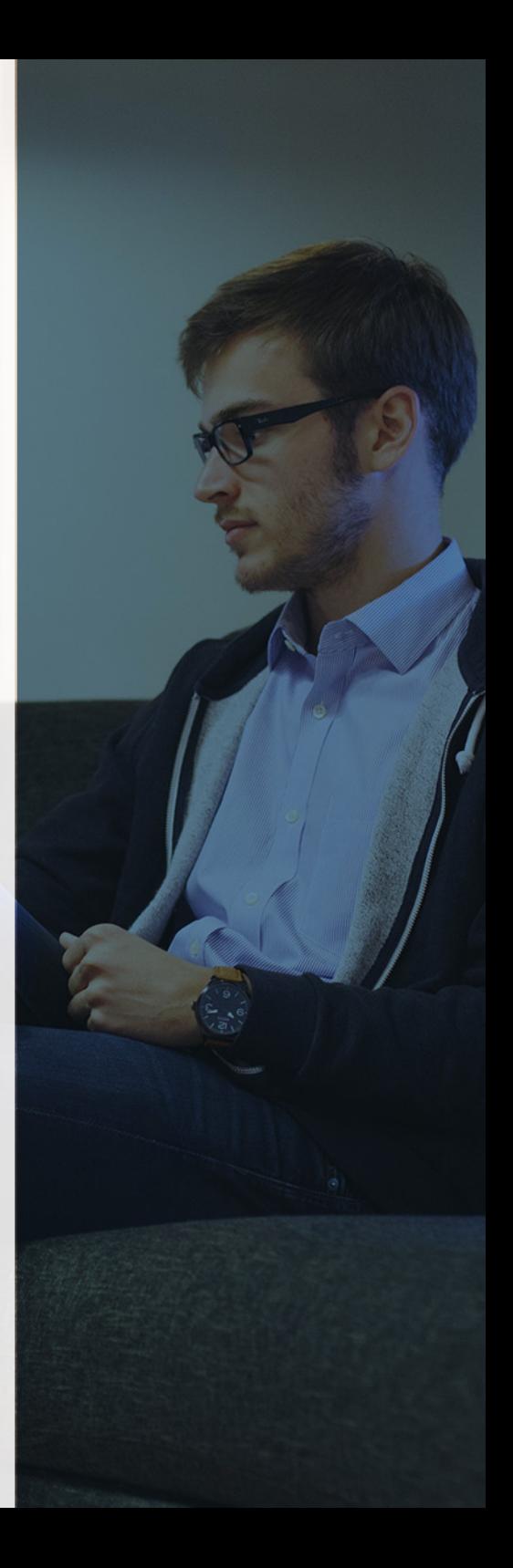

## <span id="page-4-2"></span><span id="page-4-0"></span>Resumen

Debido a la creación de grandes grupos empresariales, los profesionales del ámbito de la contabilidad deben llevar un control tanto del registro de las operaciones, como la gestión sobre la contabilidad que se presenta en dichas agrupaciones empresariales. Con el Curso en Consolidación contable podrás desarrollar tus conocimientos en materia contable, aplicando tus conocimientos a las necesidades del mercado laboral.

Con el Curso Experto en *Contabilidad Avanzada. Especialización* en Consolidación Contable usted alcanzará los siguientes objetivos:

# A quién va dirigido

<span id="page-4-1"></span>Dirigido a profesionales dentro del mundo empresarial, o alumnos de los grados en Administración y Dirección de empresas, Finanzas y Contabilidad que busquen una especialización para desarrollar su carrera laboral dentro del ámbito contable, centrándose en la consolidación contable de cualquier organización.

# **Objetivos**

- Formar al alumno en materia contable
- Consolidación de las cuentas consolidadas
- Metodologías en integración de las cuentas solidas
- Análisis de las características de distribución del resultado empresarial
- Procesos en reducción de capital y disolución de la sociedad por perdidas

Curso Experto en **Contabilidad Avanzada. Especialización en…** - 10 - Curso Experto en **Contabilidad Avanzada. Especialización en…** - 11 -

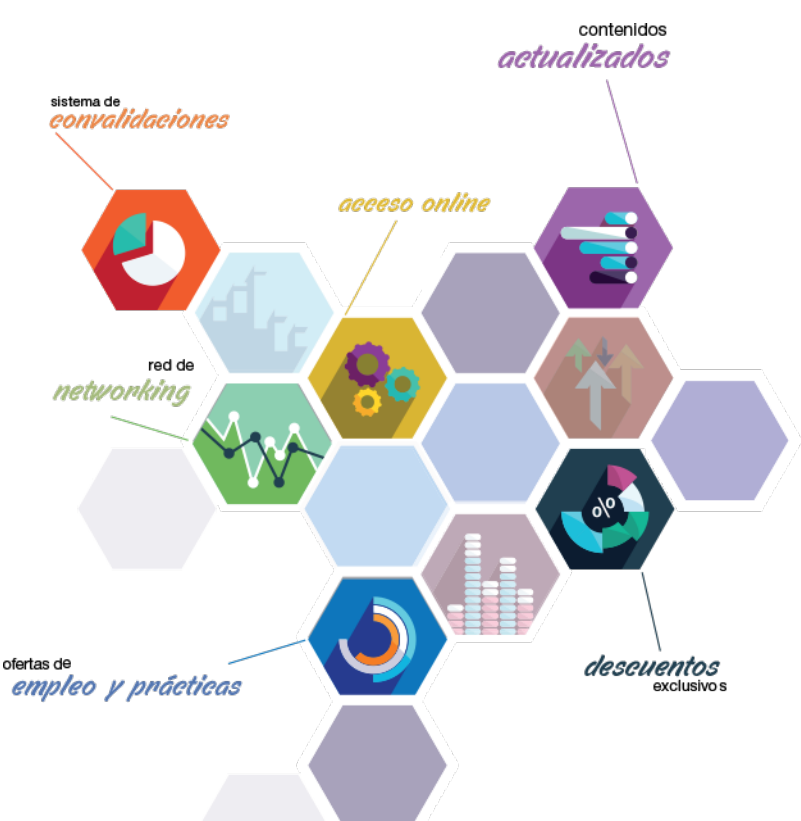

# ¿Y, después?

### <span id="page-5-0"></span>**¿PARA QUÉ TE PREPARA?**

Este curso en Consolidación contable te prepara para poder controlar todo el registro contable y manejar los aspectos específicos de la consolidación contable dentro del mundo empresarial, gestionando el reflejo contable de la actividad, además, obtendrá las habilidades para fijar las bases del reparto de resultados a incluir en el impuesto de sociedad, teniendo en cuenta los beneficios y perdidas.

#### **SALIDAS LABORALES**

## INEAF *Plus.* Descubre las ventajas

#### **SISTEMA DE CONVALIDACIONES INEAF**

La organización modular de nuestra oferta formativa permite formarse paso a paso; si ya has estado matriculado con nosotros y quieres cursar nuevos estudios solicita tu plan de convalidación. No tendrás que pagar ni cursar los módulos que ya tengas superados.

#### **ACCESO DE POR VIDA A LOS CONTENIDOS ONLINE**

Aunque haya finalizado su formación podrá consultar, volver a estudiar y mantenerse al día, con acceso de por vida a nuestro Campus y sus contenidos sin restricción alguna.

#### **CONTENIDOS ACTUALIZADOS**

Toda nuestra oferta formativa e información se actualiza permanentemente. El acceso ilimitado a los contenidos objetode estudio es la mejor herramienta de actualización para nuestros alumno/as en su trabajo diario.

**DESCUENTOS EXCLUSIVOS**

Los antiguos alumno/as acceden de manera automática al programa de condiciones y descuentos exclusivos de INEAF Plus, que supondrá un importante ahorro económico para aquellos que decidan seguir estudiando y así mejorar su currículum o carta de servicios como

profesional.

#### **OFERTAS DE EMPLEO Y PRÁCTICAS**

Desde INEAF impulsamos nuestra propia red profesional entre nuestros alumno/as y profesionales colaboradores. La mejor manera de encontrar sinergias, experiencias de otros compañeros y colaboraciones profesionales.

#### **NETWORKING**

La bolsa de empleo y prácticas de INEAF abre la puerta a nuevas oportunidades laborales. Contamos con una amplia red de despachos, asesorías y empresas colaboradoras en todo el territorio nacional, con una importante demanda de profesionales con formación cualificada en las áreas legal, fiscal y administración de empresas.

<span id="page-6-0"></span>**En INEAF ofrecemos oportunidades de formación sin importar horarios, movilidad, distancia geográfica o conciliación.**

Nuestro método de estudio online se basa en la integración de factores formativos y el uso de las nuevas tecnologías. Nuestro equipo de trabajo se ha fijado el objetivo de integrar ambas áreas de forma que nuestro alumnado interactúe con un CAMPUS VIRTUAL ágil y sencillo de utilizar. Una plataforma diseñada para facilitar el estudio, donde el alumnado obtenga todo el apoyo necesario, ponemos a disposición del alumnado un sinfín de posibilidades de comunicación.

Nuestra metodología de aprendizaje online, está totalmente orientada a la práctica, diseñada para que el alumnado avance a través de las unidades didácticas siempre prácticas e ilustradas con ejemplos de los distintos módulos y realice las Tareas prácticas (Actividades prácticas, Cuestionarios, Expedientes prácticos y Supuestos de reflexión) que se le irán proponiendo a lo largo del itinerario formativo.

Al finalizar el máster, el alumnado será capaz de transformar el conocimiento académico en conocimiento profesional.

# **metodología** INEAF

#### **Profesorado y servicio de tutorías**

Todos los profesionales del Claustro de INEAF compatibilizan su labor docente con una actividad profesional (Inspectores de Hacienda, Asesores, Abogados … ) que les permite conocer las necesidades reales de asesoramiento que exigen empresas y particulares. Además, se encargan de actualizar continuamente los contenidos para adaptarlos a todos los cambios legislativos, jurisprudenciales y doctrinales.

Durante el desarrollo del programa el alumnado contará con el apoyo permanente del departamento de tutorización. Formado por especialistas de las distintas materias que ofrecen al alumnado una asistencia personalizada a través del servicio de tutorías on-line, teléfono, chat, clases online, seminarios, foros ... todo ello desde nuestro CAMPUS Online.

#### **Materiales didácticos**

Al inicio del programa el alumnado recibirá todo el material asociado al máster en papel. Estos contenidos han sido elaborados por nuestro claustro de expertos bajo exigentes criterios de calidad y sometido a permanente actualización. Nuestro sistema de Campus online permite el acceso ilimitado a los contenidos online y suministro gratuito de novedades y actualizaciones que hacen de nuestros recursos una valiosa herramienta para el trabajo diario.

# <span id="page-7-0"></span>Alianzas

En INEAF, las relaciones institucionales desempeñan un papel fundamental para mantener el máximo grado de excelencia en nuestra oferta formativa y situar a nuestros alumno/as en el mejor escenario de oportunidades laborales y relaciones profesionales.

#### **ASOCIACIONES Y COLEGIOS PROFESIONALES**

Las alianzas con asociaciones, colegios profesionales, etc. posibilitan el acceso a servicios y beneficios adicionales a nuestra comunidad de alumno/as.

#### **EMPRESAS Y DESPACHOS**

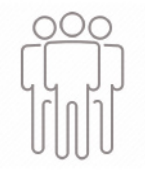

Los acuerdos estratégicos con empresas y despachos de referencia nos permiten nutrir con un especial impacto todas las colaboraciones, publicaciones y eventos de INEAF. Constituyendo INEAF un cauce de puesta en común de experiencia.

**Si desea conocer mejor nuestro Campus Virtual puede acceder como invitado al curso de demostración a través del siguiente enlace:**

**[alumnos.ineaf.es](https://alumnos.ineaf.es/)**

# mpus virtual

**PRÁCTICO** 

**CALIDAD** 

**ACTUALIZADO** 

En nuestro afán por adaptar el aprendizajea la filosofía 3.0 y fomentar el empleo de los nuevos recursos tecnológicos en la empresa, hemos desarrollado un Campus virtual (Plataforma Online para la Formación 3.0) exclusivo de última generación con un diseño funcional e innovador.

Entre las herramientas disponibles encontrarás: servicio de tutorización, chat, mensajería y herramientas de estudio virtuales (ejemplos, actividades prácticas – de cálculo, reflexión, desarrollo, etc.-, vídeo-ejemplos y vídeotutoriales, además de "supercasos", que abarcarán módulos completos y ofrecerán al alumnado una visión de conjunto sobre determinadas materias).

El Campus Virtual permite establecer contacto directo con el equipo de tutorización a través del sistema de comunicación, permitiendo el intercambio de archivos y generando sinergias muy interesantes para el aprendizaje.

El alumnado dispondrá de acceso ilimitado a los contenidos contando además con manuales impresos de los contenidos teóricos de cada módulo, que le servirán como apoyo para completar su formación.

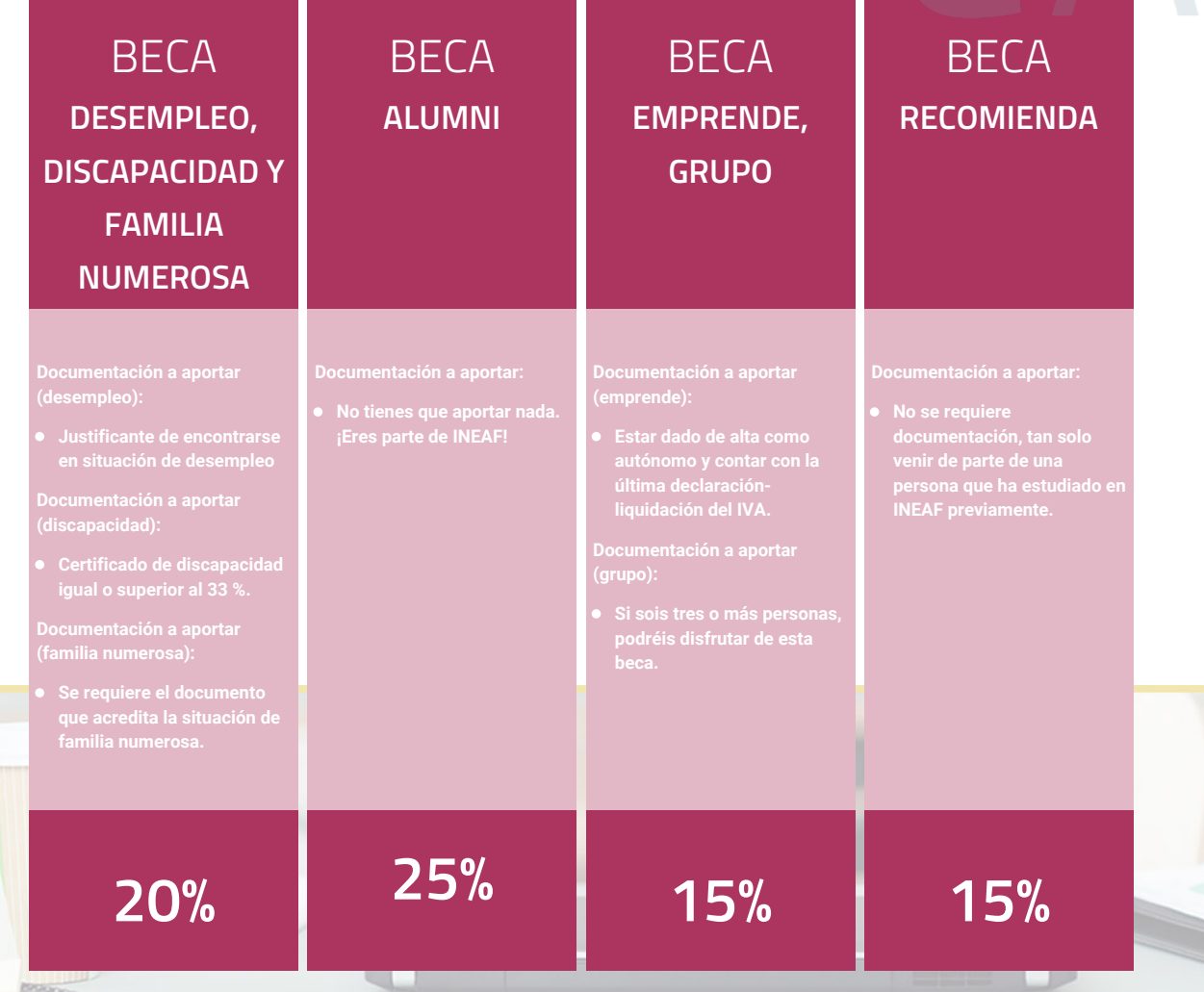

**Para más información puedes contactar con nosotros en el teléfono 958 050 207 y también en el siguiente correo electrónico: formacion@ineaf.es**

El **Claustro Docente de INEAF** será el encargado de analizar y estudiar cada una de las solicitudes, y en atención a los **méritos académicos y profesionales** de cada solicitante decidirá sobre la

### concesión de **beca.**

En INEAF apostamos por tu formación y ofrecemos un **Programa de becas y ayudas al estudio.** Somos conscientes de la importancia de las ayudas al estudio como herramienta para garantizar la inclusión y permanencia en programas formativos que permitan la especialización y orientación laboral.

<span id="page-9-0"></span>"Preparamos profesionales con casos prácticos, llevando la realidad del mercado laboral a nuestros Cursos y Másters"

# **Claustro** docente

Nuestro equipo docente está formado por Inspectores de Hacienda, Abogados, Economistas, Graduados Sociales, Consultores, ... Todos ellos profesionales y docentes en ejercicio, con contrastada experiencia, provenientes de diversos ámbitos de la vida empresarial que aportan aplicación práctica y directa de los contenidos objeto de estudio, contando además con amplia experiencia en impartir formación a través de las TICs.

Se ocupará además de resolver dudas al alumnado, aclarar cuestiones complejas y todas aquellas otras que puedan surgir durante la formación.

Si quieres saber más sobre nuestros docentes accede a la seccion Claustro docente de nuestra web desde

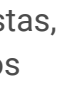

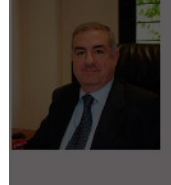

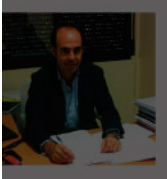

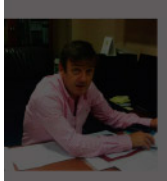

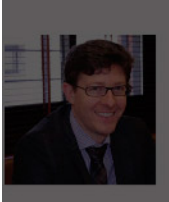

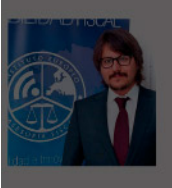

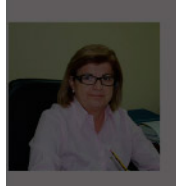

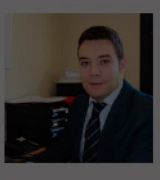

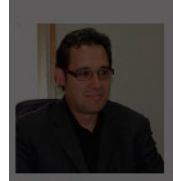

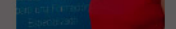

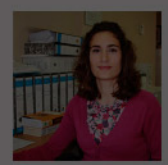

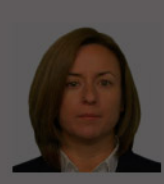

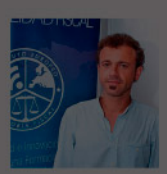

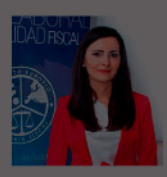

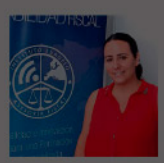

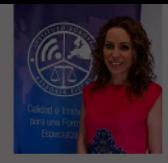

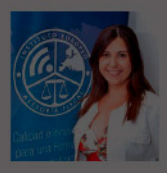

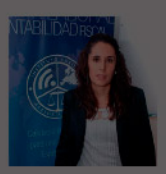

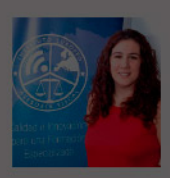

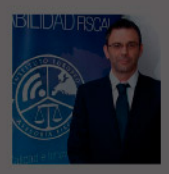

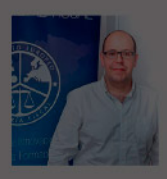

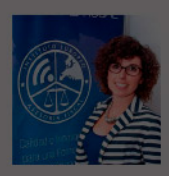

- 
- 

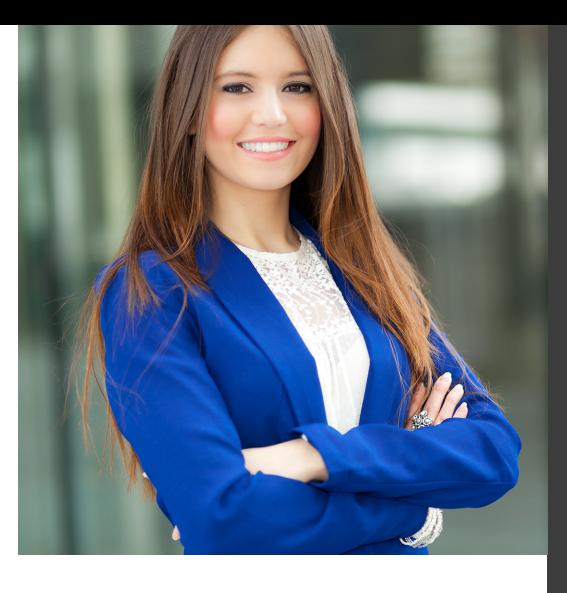

# **Temario**

Curso Experto en Contabilidad Avanzada. Especialización en Consolidación Contable

# PROGRAMA ACADEMICO

Módulo 1. Contabilidad financiera avanzada Módulo 2. Consolidación contable y fiscal Módulo 3: resoluciones del icac .

Módulo 4. Aspectos contables en la distribución del resultado

Curso Experto en **Contabilidad Avanzada. Especialización en…** - 22 - Curso Experto en **Contabilidad Avanzada. Especialización en…** - 23 -

### PROGRAMA ACADEMICO

Curso Experto en Contabilidad Avanzada. Especialización en Consolidación Contable

#### **Módulo 1.** Contabilidad financiera avanzada

#### **UNIDAD DIDÁCTICA 1. MARCO CONCEPTUAL DEL PLAN GENERAL CONTABLE**

- 1. Introducción al Marco conceptual de la Contabilidad
- 2. Coste histórico o coste
- 3. Valor Razonable
- 4. Valor Neto realizable
- 5. Valor Actual
- 6. Valor en uso
- 7. Coste de Venta
- 8. Coste amortizado.
- 9. Coste de transacción atribuible a un activo o pasivo financiero.
- 10. Valor contable o en libros
- 11. Valor residual

#### **UNIDAD DIDÁCTICA 2. FONDOS PROPIOS**

- 1. Composición del Patrimonio Neto
- 2. Constitución de Sociedades
- 3. Aspectos contables de la constitución de Sociedades
- 4. Contabilidad de los derechos de suscripción preferentes
- 5. El dividendo a cuenta
- 6. Problemática contable de los gastos de constitución y de primer establecimiento
- 7. Distribución de beneficios
- 8. Tratamiento contable de la cuenta 129 si hay beneficio
- 9. Tratamiento contable de la cuenta 129 si hay pérdida
- 10. Prioridad de compensación de pérdidas
- 11. Distribución no dineraria de beneficios
- 12. Video tutorial distribución beneficios
- 13. Subvenciones
- 14. Requisitos para considerar una subvención reintegrable
- 15. Tratamiento contable y fiscal de las subvenciones
- 16. Contabilidad de curso bonificado
- 17. Devolución de subvenciones

20. - Diferencia entre corrección valorativa, provisión y contingencia

- 21. Reconocimiento
- 22. Valoración

23. Tratamiento contable de las nuevas reservas de capitalización y nivelación

- 24. Reserva de capitalización
- 25. Reserva de nivelación
- 26. Video tutorial. Reservas de capitalización y nivelación
- 27. Actualización de balances
- 28. Bienes objetos de actualización
- 29. Aspectos contables
- 30. Coste de la revalorización
- 31. Ventajas e inconvenientes de la actualización
- 32. Acciones propias
- 33. Adquisición originaria
- 34. Adquisición derivativa
- 35. Aportaciones de socios. Cuenta (118)

#### **UNIDAD DIDÁCTICA 3. ALMACÉN**

- 1. Introducción al tema de existencias
- 2. Precio de adquisición: coste de producción
- 3. Problemática de los rappels
- 4. Rappel por compra cobrado por anticipado
- 5. Rappel por compra firmado al cierre del ejercicio
- 6. Devolución de ventas
- 7. Existencias por prestación de servicios
- 8. Confusión entre mobiliario y existencias
- 9. Métodos de asignación de valor
- 10. Video Tutorial. Valoración ficha almacén
- 18. Liquidación de sociedades
- 19. Provisiones

#### **UNIDAD DIDÁCTICA 4. INMOVILIZADO MATERIAL**

1. Valoración inicial

- 2. Precio de adquisición y coste de producción
- 3. Anticipos en el inmovilizado material.
- 4. Condiciones y activación de los Gastos financieros
- 5. Costes de desmantelamiento.
- 6. Aportaciones no dinerarias
- 7. Video tutorial. Imputación de gastos financieros
- 8. Amortización
- 9. Bienes de escaso valor
- 10. Bienes usados
- 11. Amortización de los Terrenos
- 12. Amortización superior al coeficiente mínimo
- 13. Libertad de amortización y Amortización acelerada
- 14. Video tutorial. Amortización Fiscal y Contable
- 15. Cambios de criterios contables errores y cambios en estimaciones contables
- 16. Cálculo de la cuota de amortización de un elemento complejo
- 17. Grandes reparaciones
- 18. Correcciones valorativas
- 19. Correcciones valorativas del inmovilizado: criterio contable y fiscal
- 20. Influencia del deterioro en la amortización.
- 21. Permutas de inmovilizado
- 22. Tipos de permuta
- 23. Apuntes contables
- 24. El IVA en las permutas

25. Venta del inmovilizado recibiendo como pago parcial otro inmovilizado

#### **UNIDAD DIDÁCTICA 5.**

#### **INMOVILIZADO INTANGIBLE**

- 1. El Inmovilizado Intangible tras la reforma fiscal y contable
- 2. Fondo de comercios
- 3. Nueva contabilidad del Fondo de Comercio
- 4. Ejemplo práctico del Fondo de Comercio
- 5. Dudas en los gastos de Investigación y desarrollo
- 6. Video tutorial. Gastos I + D
- 7. Aplicaciones informáticas
- 8. Activos Revertibles

#### **UNIDAD DIDÁCTICA 6. ACTIVOS NO CORRIENTES MANTENIDOS PARA LA VENTA**

- 1. Activos no corrientes mantenidos para la venta
- 2. Grupos enajenables de elementos mantenidos para la venta
- 3. Video tutorial. Norma 7 de Registro y Valoración

#### **UNIDAD DIDÁCTICA 7. EL ARRENDAMIENTO**

- 1. Distinción entre arrendamiento operativo y financiero
- 2. Arrendamiento financiero frente a compraventa a plazos
- 3. Arrendamiento financiero y renting
- 4. Vídeo tutorial. Tratamiento contable del Renting
- 5. Contabilidad desde el punto de vista del arrendador
- 6. El arrendamiento financiero en las microempresas
- 7. El Lease back
- 8. Cambio de leasing de Microempresa a Pyme
- 9. El IVA no deducible en el Arrendamiento Financiero
- 10. Fianzas en los contratos de arrendamiento
- 11. Inversiones en bienes arrendados

#### **UNIDAD DIDÁCTICA 8. ACREEDORES Y DEUDORES POR OPERACIONES DE TRÁFICO**

- 1. El Factoring
- 2. Conceptos básicos del factoring
- 3. Contabilidad del factoring con recurso
- 4. Contabilidad del factoring sin recurso
- 5. El Confirming
- 6. Concepto
- 7. Ventajas del confirming
- 8. Contabilidad del confirming
- 9. El confirming desde el punto de vista del proveedor
- 10. La Franquicia
- 11. Aspectos contables para el franquiciado
- 12. Aspectos contables para el franquciador
- 13. Facturas con intereses a corto plazo
- 14. Intereses en las facturas a largo plazo
- 15. Video tutorial Interés contractual y no contractual
- 16. Provisión de fondos y suplidos
- 17. Provisión de fondos
- 18. Suplidos
- 19. Otra opción contable

#### **UNIDAD DIDÁCTICA 9. CUENTAS FINANCIERAS**

- 1. Tratamiento de la cuenta 551
- 2. Saldo acreedor de la cuenta 551
- 3. Saldo deudor de la cuenta 551
- 4. Aspectos contables del Arqueo de Caja
- 5. Contabilidad de los descubiertos

#### **UNIDAD DIDÁCTICA 10. ACTIVOS FINANCIEROS**

1. Introducción a los Activos Financieros

2. Activos financieros a valor razonable con cambios en la cuenta de pérdidas y ganancias

3. - Videotutorial: Activos financieros a valor razonable con cambios en la cuenta de pérdidas y ganancias

4. Activos a coste amortizado

5. Activos financieros a valor razonable con cambios en el patrimonio neto

- 6. Activos financieros a coste
- 7. Reclasificación de los activos financieros
- 8. Intereses y dividendo recibidos de los activos financieros
- 9. Baja de los estados financieros

#### **UNIDAD DIDÁCTICA 11. PASIVOS FINANCIEROS**

- 1. Introducción a los Pasivos financieros
- 2. Partidas a pagar. Intereses contractuales y no contractuales
- 3. El problema de los gastos de formalización de deudas
- 4. Contabilidad para la gran empresa
- 5. Contabilidad para la pyme
- 6. Gran empresa acudiendo al principio de importancia relativa
- 7. Videotutorial: Deudas con Entidades de crédito: Plazos y gastos de formalización
- 8. Préstamo a interés variable
- 9. Préstamo con carencia de principal
- 10. Préstamo subvencionado
- 11. Préstamo participativo
- 12. Funcionamiento del préstamo participativo
- 13. Implicaciones mercantiles
- 14. Implicaciones fiscales
- 15. Implicaciones contables
- 16. Póliza de crédito y descubierto
- 17. Aspectos contables de la póliza de crédito
- 18. Emisión de deuda privada
- 19. Obligaciones convertibles en acciones
- 20. Aspectos legales (Ley de Sociedades de Capital)
- 21. Aspectos contables
- 22. Videotutorial: Préstamos a pagar

#### **UNIDAD DIDÁCTICA 12. EL IMPUESTO SOBRE EL VALOR AÑADIDO (IVA)**

1. Puntos a desarrollar en el IVA 2. Criterio de Caja 3. El autoconsumo 4. Negocios en comisión 5. Modificación de la Base imponible 6. IVA no deducible 7. - IVA no deducible en activos no corrientes 8. Videotutorial: Liquidación del IVA 9. - IVA no deducible en activos corrientes 10. - IVA no deducible en los servicios 11. Regla de la prorrata 12. El IVA en los bienes de inversión 13. Operaciones internacionales 14. - El IVA en las importaciones 15. - El IVA en las exportaciones 16. - El IVA en las operaciones intracomunitarias

#### **UNIDAD DIDÁCTICA 13. EL IMPUESTO SOBRE SOCIEDADES**

- 1. Diferencia entre el resultado contable y fiscal
- 2. Videotutorial: Esquema de liquidación del impuesto
- 3. Tratamiento contable de las diferencias permanentes
- 4. Tratamiento contable de las diferencias temporarias
- 5. Videotutorial: Impuesto diferido
- 6. Crédito por bases imponible negativas
- 7. Requisitos para contabilizar el crédito
- 8. Compensación de bases negativas sin tener contabilizado el crédito
- 9. Ajuste contable por la modificación del tipo impositivo
- 10. Tipo impositivo a aplicar en los activos y pasivos por impuesto diferido
- 11. Video tutorial. Caso práctico de variación anunciada del tipo impositivo.
- 12. Gastos no deducibles
- 13. Correcciones valorativas deducibles
- 14. Correcciones valorativas por deterioro
- 15. Provisiones
- 16. ¿Qué correcciones valorativas son deducibles
- fiscalmente tras la entrada de la nueva ley del Impuesto de Sociedades?
- 17. Videotutorial: Pagos fraccionados del Impuesto sobre Sociedades
- 18. Videotutorial: Ejercicio resuelto: Impuesto sobre Sociedades

#### **UNIDAD DIDÁCTICA 14. MONEDA EXTRANJERA**

1. Transacciones en moneda extranjera. Partidas monetarias y no monetarias

- 2. Valoración inicial
- 3. Valoración posterior
- 4. Valoración posterior de partidas Monetarias
- 5. Valoración posterior de partidas no monetarias
- 6. Conversión de las cuentas anuales a la moneda de presentación
- 7. Videotutorial: Moneda extranjera

#### **UNIDAD DIDÁCTICA 15. COMBINACIONES DE NEGOCIOS**

- 1. Ámbitos de aplicación de los negocios conjuntos
- 2. Diferencia entre la combinación de negocios y la transmisión de activos y asunción de pasivos
- 3. Clases de combinaciones de negocios
- 4. El método de adquisición

#### **UNIDAD DIDÁCTICA 16. NEGOCIOS CONJUNTOS**

1. Ámbito de aplicación de los negocios conjuntos 2. Categorías de negocios conjuntos

#### **UNIDAD DIDÁCTICA 17. HECHOS POSTERIORES AL CIERRE**

1. Hechos posteriores al cierre que pongan de manifiesto condiciones que ya existían al cierre

2. Hechos posteriores al cierre que pongan de manifiesto condiciones que no existían al cierre

#### **UNIDAD DIDÁCTICA 18. GUÍA PARA EL CIERRE CONTABLE**

1. Introducción: Operaciones contables que debemos llevar a cabo con motivo de fin de ejercicio

- 2. Tesorería y moneda extranjera
- 3. Operaciones de tesorería
- 4. Operaciones de Tesorería
- 5. Existencias
- 6. Ajustes de existencias
- 7. Rappels
- 8. Correcciones valorativas
- 9. Inmovilizado
- 10. Inmovilizado en curso
- 11. Inmovilizado material
- 12. Inversiones inmobiliarias
- 13. Inmovilizado intangible
- 14. Periodificación
- 15. Subvenciones
- 16. Inversiones financieras
- 17. Arrendamiento financiero
- 18. Provisiones
- 19. Videotutorial: Guía del Cierre Contable

### **UNIDAD DIDÁCTICA 19.**

#### **CRITERIOS ESPECÍFICOS PARA MICROEMPRESAS**

- 1. Ámbito de aplicación
- 2. El Arrendamiento financiero en las microempresas
- 3. Cambio de leasing de microempresas a pyme
- 4. Contabilidad del impuesto sobre beneficios en las microempresas
- 5. Video Tutorial. Caso práctico resumen

### **Módulo 2.**

Consolidación contable y fiscal

#### **UNIDAD DIDÁCTICA 1. INTRODUCCIÓN A LA CONSOLIDACIÓN CONTABLE**

- 1. Grupos de empresas y consolidación contable
- 2. Grupo de empresas
- 3. Consolidación contable
- 4. Finalidad y beneficiarios de la consolidación
- 5. Beneficiarios de la consolidación
- 6. Normativa aplicable
- 7. Normas Internacionales de Información Financiera. NIIF o IFRS
- 8. Normas de Formulación de las Cuentas Anuales Consolidadas. NOFCAC
- 9. Normativa contable con carácter general
- 10. Sujetos de la consolidación: grupos de sociedades, sociedades multigrupo y sociedades asociadas
- 11. Grupos de sociedades
- 12. Sociedad multigrupo
- 13. Sociedades asociadas
- 14. Grados de dominio
- 15. Primeros pasos contables en la consolidación
- 16. Paso 1: Operación patrimonial; constitución de sociedades
- 17. Paso 2: Operación financiera y económica
- 18. Paso 3: Venta de existencias de la dominada a la dominante.
- 19. Paso 4: Venta también a clientes externos

20. - Paso 5: Tres sociedades 21. Conclusión inicial a la consolidación

#### **UNIDAD DIDÁCTICA 2. FASES Y MÉTODOS DE CONSOLIDACIÓN**

- 1. Obligación de consolidar
- 2. Dispensa de la obligación de consolidar
- 3. Aspectos formales en la consolidación
- 4. Fases de la consolidación
- 5. Homogeneización y ajustes: Temporal, valorativa, para las operaciones internas y para realizar la agregación
- 
- 6. Agregación
- 7. Eliminación
- 8. Métodos de consolidación
- 9. Método de integración global
- 10. Método de integración proporcional
- 11. Procedimiento de puesta en equivalencia
- 12. Conjunto consolidable y perímetro de la consolidación

#### **UNIDAD DIDÁCTICA 3. MÉTODOS DE INTEGRACIÓN GLOBAL**

- 1. Introducción al método de integración global
- 2. Etapas del proceso de integración global
- 3. Homogeneización
- 4. Agregación
- 5. Eliminación
- 6. Eliminaciones patrimoniales
- 7. Eliminaciones de partidas recíprocas (intragrupo)
- 8. Eliminación de resultados por operaciones internas
- 9. Eliminaciones en consolidaciones posteriores

#### **UNIDAD DIDÁCTICA 4. MÉTODO DE INTEGRACIÓN PROPORCIONAL**

1. Introducción al método de integración proporcional. Regulación mercantil y contable

- 2. Características distintivas
- 3. Ámbito de aplicación
- 4. Ejemplos del ámbito de aplicación
- 5. Descripción del método de integración proporcional
- 6. Ejercicio resuelto: Método de Integración proporcional

#### **UNIDAD DIDÁCTICA 5.**

#### **PROCEDIMIENTO DE PUESTA EN EQUIVALENCIA**

1. Introducción al procedimiento de puesta en equivalencia. Regulación mercantil y contable

2. Ámbito de aplicación

3. Fases del procedimiento: homogeneización, agregación y eliminaciones

- 4. Homogeneización
- 5. Agregación
- 6. Eliminaciones
- 7. Descripción del procedimiento
- 8. Modificación de la participación

9. Tratamiento de la participación en consolidaciones posteriores

#### **UNIDAD DIDÁCTICA 6. ESTADOS CONTABLES CONSOLIDADOS**

- 1. Normativa contable aplicable
- 2. Documentos que integran las cuentas anuales consolidadas
- 3. Aspectos generales de las cuentas anuales consolidadas
- 4. El balance consolidado
- 5. Composición del balance consolidado
- 6. Estructura y contenido general del balance
- 7. Partidas específica de la consolidación en el balance
- 8. La cuenta de pérdidas y ganancias consolidadas
- 9. Composición de la cuenta de pérdidas y ganancias consolidada
- 10. Partidas específicas de la consolidación de la cuenta de pérdidas y ganancias
- 11. Estado de cambios en el patrimonio neto consolidado
- 12. Composición del ECPN consolidado
- 13. Partidas específicas de consolidación
- 14. Estado de flujos de efectivo consolidado
- 15. Reglas aplicables
- 16. Memoria consolidada
- 17. Informe de gestión consolidado
- 18. Informe de auditoría de los estados consolidados

#### **UNIDAD DIDÁCTICA 7. CONSOLIDACIÓN FISCAL**

- 1. Definición del Grupo Fiscal
- 2. El Grupo Fiscal como Contribuyente
- 3. Sociedad Dominante
- 4. Sociedad Dependiente
- 5. Determinación del Dominio Indirecto
- 6. Exclusión del Grupo Fiscal
- 7. Opción por Tributar por el Régimen de Grupos Fiscales
- 8. Inclusión de las Sociedades en el Grupos Fiscal

#### **UNIDAD DIDÁCTICA 8. CONSOLIDACIÓN FISCAL EN IVA: RÉGIMEN ESPECIAL DEL GRUPO DE ENTIDADES**

- 1. Consolidación fiscal en IVA
- 2. Grupo de entidades a efectos de la Ley del IVA
- 3. ¿En qué consiste el Régimen Especial del Grupo de Entidades?
- 4. Inclusión, permanencia y pérdida del derecho al REGE

#### **UNIDAD DIDÁCTICA 9. CONSOLIDACIÓN FISCAL EN EL IMPUESTO SOBRE SOCIEDADES**

- 1. Definición de Grupo Fiscal
- 2. ¿Qué es un grupo fiscal a efectos del impuesto sobre sociedades?
- 3. Inclusión o exclusión de entidades en el grupo fiscal
- 4. Participación indirecta en el grupo fiscal
- 5. Funcionamiento del régimen de consolidación fiscal
- 6. Obligaciones de Información

7. AEAT. Modelo 222. IS. Régimen de consolidación fiscal. Pago fraccionado

### **Módulo 3: resoluciones del icac .**

#### **UNIDAD DIDÁCTICA 1. RESOLUCIÓN DEL ICAC: INMOVILIZADO MATERIAL E INVERSIONES INMOBILIARIAS PARTE I**

1. Las resoluciones del Instituto de Contabilidad y Auditoría de Cuentas (ICAC) tras la reforma contable

- 2. ¿Quién es el ICAC?
- 3. Las Resoluciones del ICAC
- 4. Norma 1ª. Valoración inicial
- 5. Regla general

6. - Costes de desmantelamiento o retiro o costes de rehabilitación

7. - Anticipos entregados

8. - Ejercicios Resueltos. Norma 1ª de Valoración Inicial: Pagos contingentes, Provisión por desmantelamiento y Anticipos entregados

9. Norma 2ª. Valoración posterior

- 10. Regla general
- 11. Actuaciones sobre el inmovilizado material

12. - Ejercicios Resueltos. Norma 2ª de Valoración Posterior: Reparación y conservación del inmovilizado, Renovación del inmovilizado, Ampliación y mejora del inmovilizado y Piezas de recambio

13. - Amortización

14. - Ejercicios Resueltos. Amortización: Amortización de terrenos, Cambio de estimaciones contables, Métodos de amortización, Cambio de estimaciones contables, Errores contables y Amortización del inmovilizado deteriorado

- 15. Video Tutorial. Amortización contable y fiscal
- 16. Video Tutorial. Activación de gastos

#### **UNIDAD DIDÁCTICA 2. RESOLUCIÓN DEL ICAC: INMOVILIZADO MATERIAL E INVERSIONES INMOBILIARIAS PARTE II**

1. Norma 3ª. Formas especiales de Adquisición de Inmovilizado

- 2. Adquisición a título gratuito
- 3. Permutas de inmovilizado material
- 4. Aportaciones de capital no dinerarias

5. - Ejercicios Resueltos. Norma 3ª Formas especiales de Adquisición de Inmovilizado: Adquisición a título gratuito, Permutas de inmovilizad material, Permutas de inmovilizado material con deterioro y Aportación no dineraria

6. - Video Tutorial. Tratamiento contable y fiscal de las permutas de inmovilizado

- 7. Norma 4ª. Baja en cuentas
- 8. Regla general
- 9. Baja por entrega a título gratuito
- 10. Baja por expropiación
- 11. Baja por siniestro

12. - Baja por ejecución de una garantía, por dación en pago o por pago de una deuda.

13. - Ejercicios Resueltos. Norma 4ª Baja en cuentas: Entregas a título gratuito, Baja por expropiación, Baja por siniestro asegurado y Baja por dación en pago

14. Norma 5ª. Inversiones inmobiliarias

- 15. Definición de Inversiones Inmobiliarias
- 16. Registro y valoración
- 17. Cambio de destino

18. - Ejercicios Resueltos. Norma 5ª Inversiones Inmobiliarias: Cambio de destino

#### **UNIDAD DIDÁCTICA 3. RESOLUCIÓN DEL ICAC: INMOVILIZADO INTANGIBLE PARTE I**

- 1. Norma 1ª. Criterios aplicables
- 2. Criterios aplicables
- 3. Norma 2ª. Criterio general de reconocimiento
- 4. Reconocimiento inicial
- 5. Identificabilidad
- 6. Norma 3ª. Valoración inicial
- 7. Regla general
- 8. Valoración inicial en combinaciones de negocios
- 9. Ejercicios Resueltos: Valoración inicial del intangible
- 10. Norma 4ª. Valoración posterior
- 11. Valoración posterior. Aspectos generales
- 12. Amortización
- 13. Deterioro

14. - Ejercicios Resueltos: Valoración posterior del intangible

15. - Video tutorial. Aspectos contables y fiscales del fondo de comercio.

16. Norma 5ª. Derechos de uso adquiridos a título gratuito

17. - Video tutorial. Contabilidad de los grupos 8 y 9

18. - Ejercicios Resueltos: Derechos de uso adquirido a título gratuito

#### **UNIDAD DIDÁCTICA 4.**

#### **RESOLUCIÓN DEL ICAC: INMOVILIZADO INTANGIBLE PARTE II**

1. Norma 6ª. Normas particulares del inmovilizado intangible

- 2. Investigación y desarrollo
- 3. Ejercicios Resueltos: Investigación y desarrollo I y II
- 4. Video tutorial: gastos de investigación y desarrollo
- 5. Propiedad industrial
- 6. Propiedad intelectual

7. - Derechos de traspaso: Inversiones en local arrendado y Caso de rescisión de contrato

- 8. Aplicaciones informáticas
- 9. Concesiones administrativas: Concesiones
- administrativas con pagos anuales y Activos reversibles
- 10. Contratos de franquicia
- 11. Derechos de emisión de gases de efecto invernadero

12. - Ejercicios Resueltos: Derechos de autor, Rescisión derecho traspaso I y II, Aplicaciones informáticas, Concesiones administrativas con pagos posteriores

- 13. Norma 7ª. Otros inmovilizados intangibles
- 14. Derechos de adquisición de jugadores
- 15. Derechos de participación en competiciones deportivas

16. - Derechos sobre organización de acontecimientos deportivos

17. - Derechos de replantación de las empresas vitivinícolas

18. - Ejercicios Resueltos: Derechos de adquisición de jugadores

#### **UNIDAD DIDÁCTICA 5. RESOLUCIÓN DEL ICAC: CONTABILIZACIÓN DEL IMPUESTO DE SOCIEDADES PARTE I**

1. Capítulo I. Disposiciones generales

- 2. Objetivos y Ámbito de aplicación
- 3. Definiciones

4. - Ejercicios Resueltos: Base fiscal de un activo y un pasivo

- 5. Capítulo II. Activos y Pasivos por impuesto corriente
- 6. Diferencias entre el resultado contable y el fiscal
- 7. Concepto del impuesto corriente
- 8. Apuntes contables
- 9. Reconocimiento

10. - Ejercicios Resueltos: Conversión de activos por impuesto diferido en crédito exigible y Devolución de cuotas

11. - Video tutorial: diferencias entre el resultado contable y fiscal

- 12. Video tutorial: impuesto corriente
- 13. Capítulo III. Activos y Pasivos por impuesto diferido
- 14. Activos y Pasivos por impuesto diferido: Concepto
- 15. Diferencias temporarias
- 16. Bases imponibles negativas
- 17. Deducciones pendientes de aplicar
- 18. Reconocimiento de activos por impuesto diferido
- 19. Reconocimiento de pasivos por impuesto diferido

20. - Valoración de activos y pasivos por impuesto diferido.

#### 21. - Video tutorial: Impuesto diferido **UNIDAD DIDÁCTICA 6. RESOLUCIÓN DEL ICAC: CONTABILIZACIÓN DEL IMPUESTO DE SOCIEDADES PARTE II**

1. Capítulo III. Activos y Pasivos por impuesto diferido. Casos particulares

2. - Diferencias temporarias derivadas de ingresos y gastos registrados directamente en el Patrimonio Neto

3. - Diferencias temporarias por combinaciones de negocios

4. Ejercicios Resueltos: Contabilización del Impuesto de Sociedades

5. - Ejercicio Resuelto. Recuperación de un activo por impuesto diferido en un plazo superior a 10 años

6. - Ejercicio Resuelto. Recuperación de activos por impuesto diferido por existir diferencias temporarias imponibles

7. - Ejercicio Resuelto. Recuperación de activos por impuesto diferido por existir diferencias temporarias imponibles

8. - Ejercicio Resuelto. Diferentes tipos de gravamen

9. - Ejercicio Resuelto. Modificación del tipo de gravamen

10. - Ejercicio Resuelto. Fondo de comercio

11. Capítulo IV Periodificación de diferencias permanentes y otras ventajas fiscales

12. - Periodificación y otras ventajas

13. Capítulo VIII. Provisiones y contingencias derivadas del Impuesto de Sociedades

14. Capítulo IX. Criterios simplificados

15. - Empresas en las que todas las diferencias «temporarias» son «temporales».

16. - Empresario individual

17. - Microempresas

18. Ejercicios Resueltos: Periodificación de diferencias permanentes y otras ventajas fiscales y Provisión por

20. - Ejercicio Resuelto. Provisión por impuesto de sociedades

impuesto de sociedades

19. - Ejercicio Resuelto. Periodificación de diferencias permanentes y otras ventajas fiscales

#### **UNIDAD DIDÁCTICA 7. RESOLUCIÓN DEL ICAC: DETERIORO DE VALOR DE LOS ACTIVOS**

- 1. Norma 1ª: Objetivo y ámbito de aplicación
- 2. Objetivos
- 3. Ámbito de aplicación
- 4. Norma 2ª: Deterioro de valor de los activos
- 5. Concepto y causas del deterioro

6. Norma 3ª: Deterioro de valor del inmovilizado material, las inversiones inmobiliarias y el inmovilizado intangible.

- 7. Identificación de activos deteriorados
- 8. Importe recuperable

9. - Reconocimiento y valoración de las pérdidas por deterioro del valor de un activo.

10. - Reconocimiento y valoración de las pérdidas por deterioro del valor de las unidades generadoras de efectivo y del fondo de comercio

11. - Reversión de las pérdidas por deterioro del valor.

12. - Ejercicios Resueltos: Valor razonable del activo con pasivo reconocido en el balance, Valor en uso, Deterioro de UGE con fondo de comercio, Deterioro de UGE con elementos comunes

13. Norma 4ª:.Deterioro de valor de los instrumentos financieros

14. - Identificación de activos deteriorados

15. - Deterioro del valor en activos financieros valorados al coste amortizado.

16. - Deterioro del valor en activos financieros valorados al coste.

- 20. Contrato de venta en firme
- 21. Reversión
- 22. Ejercicios Resueltos: Productos en curso, Servicios en curso y Materias primas en desuso

#### **UNIDAD DIDÁCTICA 8. RESOLUCIÓN DEL ICAC: CRITERIOS PARA LA DETERMINACIÓN DEL COSTE DE PRODUCCIÓN**

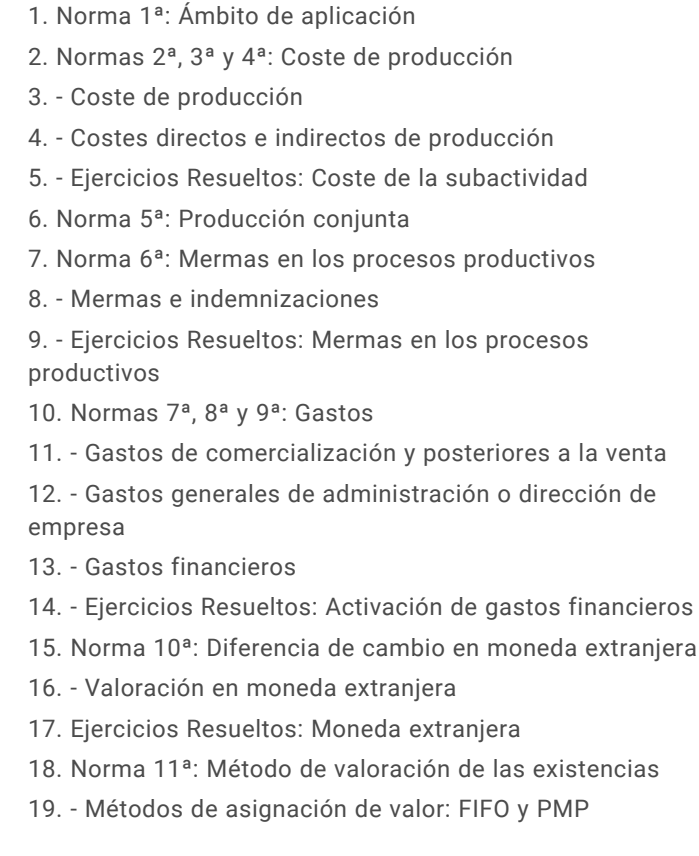

20. - Ejercicios Resueltos: Rappel por compras, Precio medio ponderado y Ficha de almacén

21. - Video tutorial: asignación de valor a las existencias

22. Norma 12ª: Costes de las existencias en la prestación de servicios

17. - Deterioro del valor en activos financieros valorados a valor razonable con cambios en el patrimonio neto.

18. Norma 5ª: Deterioro de valor de las existencias

19. - Carácter general

#### **UNIDAD DIDÁCTICA 9. RESOLUCIONES DEL ICAC: CONTABILIDAD DE SOCIEDADES DE CAPITAL I**

- 1. Capítulo I. Disposiciones generales
- 2. Objeto y ámbito de aplicación
- 3. Definiciones
- 4. Capítulo I. Aportaciones sociales
- 5. Aportación de los socios al capital social
- 6. Otras aportaciones de los socios
- 7. Clasificación de las aportaciones
- 8. Aportaciones no dinerarias
- 9. Desembolsos pendientes
- 10. Aspectos contables en la constitución de la sociedad
- 11. Capitulo IV. Cuentas anuales
- 12. Reformulación
- 13. Subsanación de errores
- 14. Capítulo VI. Aplicación del resultado
- 15. La aplicación del resultado: aspectos generales
- 16. Restricciones legales al reparto de dividendos
- 17. Contabilidad de la aplicación del resultado
- 18. El dividendo a cuenta
- 19. El dividendo no monetario

20. - Ejercicios Resueltos: Participación de administradores, fundadores y personal y Series de acciones diferentes

#### **UNIDAD DIDÁCTICA 10.**

#### **RESOLUCIONES DEL ICAC: CONTABILIDAD DE SOCIEDADES DE CAPITAL II**

- 1. Capitulo VII. Aumentos y reducciones de capital
- 2. Aumentos de capital
- 3. Reducciones de capital
- 4. Capítulo IX. Disolución y liquidación de sociedades
- 5. Aspectos legales y causas de liquidación
- 6. Periodo de liquidación
- 7. Reflejo contable del proceso disolutorio
- 8. Capitulo X: Modificaciones estructurales
- 9. La transformación
- 10. La fusión

#### **UNIDAD DIDÁCTICA 11. RESOLUCION DEL ICAC: RECONOCIMIENTO DE**

#### **INGRESOS**

- 1. Capitulo I. Disposiciones generales
- 2. Capítulo II. Reconocimiento de ingresos
- 3. Capitulo III. Valoración de ingresos
- 4. Capítulo IV. Casos particulares

### **Módulo 4.**

Aspectos contables en la distribución del resultado

#### **UNIDAD DIDÁCTICA 1. RESULTADO POSITIVO Y RESULTADO NEGATIVO AL CIERRE DEL EJERCICIO**

- 1. Introducción y aspectos legales
- 2. Repaso a la regularización del ejercicio contable
- 3. Contabilidad de gastos e ingresos imputados a la cuenta de pérdidas y ganancias
- 4. Cálculo del resultado. Asiento de regularización
- 5. Contabilidad de gastos e ingresos imputados al patrimonio
- 6. Video tutorial. Contabilidad de los grupos 8 y 9
- 7. Base de reparto del resultado
- 8. Amplitud de la base de reparto
- 9. Concepto del resultado del ejercicio
- 10. Distribución del beneficio
- 11. Compensación de pérdidas
- 12. Video tutorial. Distribución de beneficios

#### **UNIDAD DIDÁCTICA 2. PROPUESTA DE DISTRIBUCIÓN DEL BENEFICIO RESULTADO POSITIVO**

- 1. Introducción a la propuesta de distribución
- 2. Factores que determinan el reparto
- 3. El dividendo y sus clases
- 4. Aspectos generales de los dividendos
- 5. Clases de dividendos
- 6. Otras formas de reparto de beneficios
- 7. El dividendo a cuenta
- 8. Restricciones legales al reparto de dividendos
- 9. Limitación por pérdidas acumuladas
- 10. Limitación por tenencia de gastos de investigación y desarrollo
- 11. Aclaración de conceptos del artículo 273
- 12. Capital pendiente de desembolsar
- 13. Dotación de reservas
- 14. Reserva legal
- 15. Reserva estatutaria
- 16. Reserva voluntaria
- 17. Otras reservas
- 18. Remanente
- 19. Compensación de pérdidas de ejercicios anteriores

20. Participación de administradores, fundadores y promotores

- 21. Participación en la distribución del resultado
- 22. Retribución a los administradores
- 23. Bonos del fundador
- 24. Plantilla de la empresa
- 25. Orden en la distribución de resultados
- 26. Modelo de propuesta de distribución de resultados
- 27. Modelo de Acta de aprobación de cuentas con beneficio

28. Ejercicio resuelto. Participación de administradores, fundadores y personal

29. Ejercicio resuelto. Distintas series de acciones

#### **UNIDAD DIDÁCTICA 3. COMPENSACIÓN DE PÉRDIDAS RESULTADO NEGATIVO**

- 1. Introducción al resultado negativo
- 2. Tratamiento contable inicial
- 3. Clases de compensación atendiendo a la obligatoriedad
- 4. Compensación no obligatoria
- 5. Compensación obligatoria para la distribución de dividendos
- 6. Compensación obligatoria para evitar la disolución de sociedades
- 7. Aportación de socios
- 8. Aportación de nuevos recursos sin contraprestación
- 9. Aportación de nuevos recursos mediante ampliación de capital. Operación acordeón.
- 10. Compensación de pérdidas sin aportación de nuevos recursos
- 11. Pérdidas en el ejercicio tras un dividendo a cuenta
- 12. Reparto indebido del dividendo a cuenta
- 13. Reparto del dividendo a cuenta y posteriores pérdidas
- 14. Pérdidas contables frente a pérdidas fiscales
- 15. Modelo de acta de aprobación de cuentas con pérdidas
- 16. Ejercicio resuelto. Compensación de pérdidas

#### **UNIDAD DIDÁCTICA 4. REDUCCIÓN DE CAPITAL POR PÉRDIDAS DEL EJERCICIO**

- 1. Introducción y aspectos legales
- 2. Modalidades de reducción de capital
- 3. Reducción por devolución de aportaciones
- 4. Reducción por condonación de dividendos pasivos
- 5. Reducción por saneamiento de pérdidas
- 6. Reducción por constitución o aumento de reserva
- 7. Reducción y aumentos de capital simultáneos. Operación acordeón
- 8. Ejercicios resueltos de reducción del capital
- 9. Ejemplo de reducción de capital por devolución de aportaciones
- 10. Ejemplo de reducción de capital por condonación de dividendos pasivos
- 11. Ejemplo de reducción de capital para reestablecer el equilibrio patrimonial

#### **UNIDAD DIDÁCTICA 5. DISOLUCIÓN DE LA SOCIEDAD POR PÉRDIDAS**

- 1. Aspectos legales y causas de disolución de sociedades
- 2. Periodo de liquidación
- 3. Reflejo contable del proceso disolutorio
- 4. Transformación de la sociedad

# [www.ineaf.es](https://www.ineaf.es)

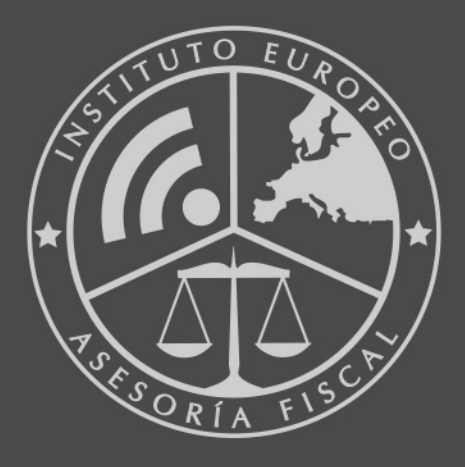

#### **INEAF BUSINESS SCHOOL**

958 050 207 · formacion@ineaf.es

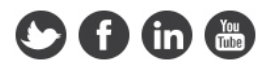